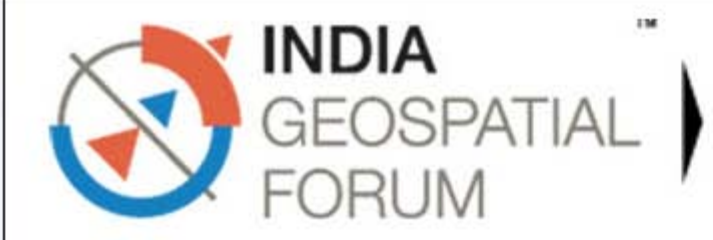

5-7 FEBRUARY, 2014 Hyderabad, India

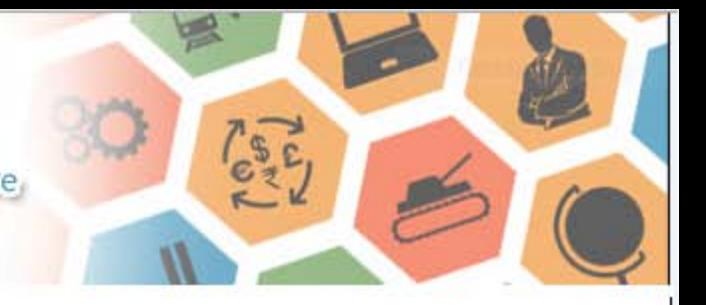

#### **Session**

Previous

#### **Emerging trends and technologies**

The session shall focus on:

- . The changes witnessed in the process of generating, managing, providing and analysing geospatial information due to technology advancements
- . The innovative, new applications on the geospatial horizon due to the increasing ubiquity of geospatial data that are contributing to its pervasiveness in everyday decision making

#### **Speakers**

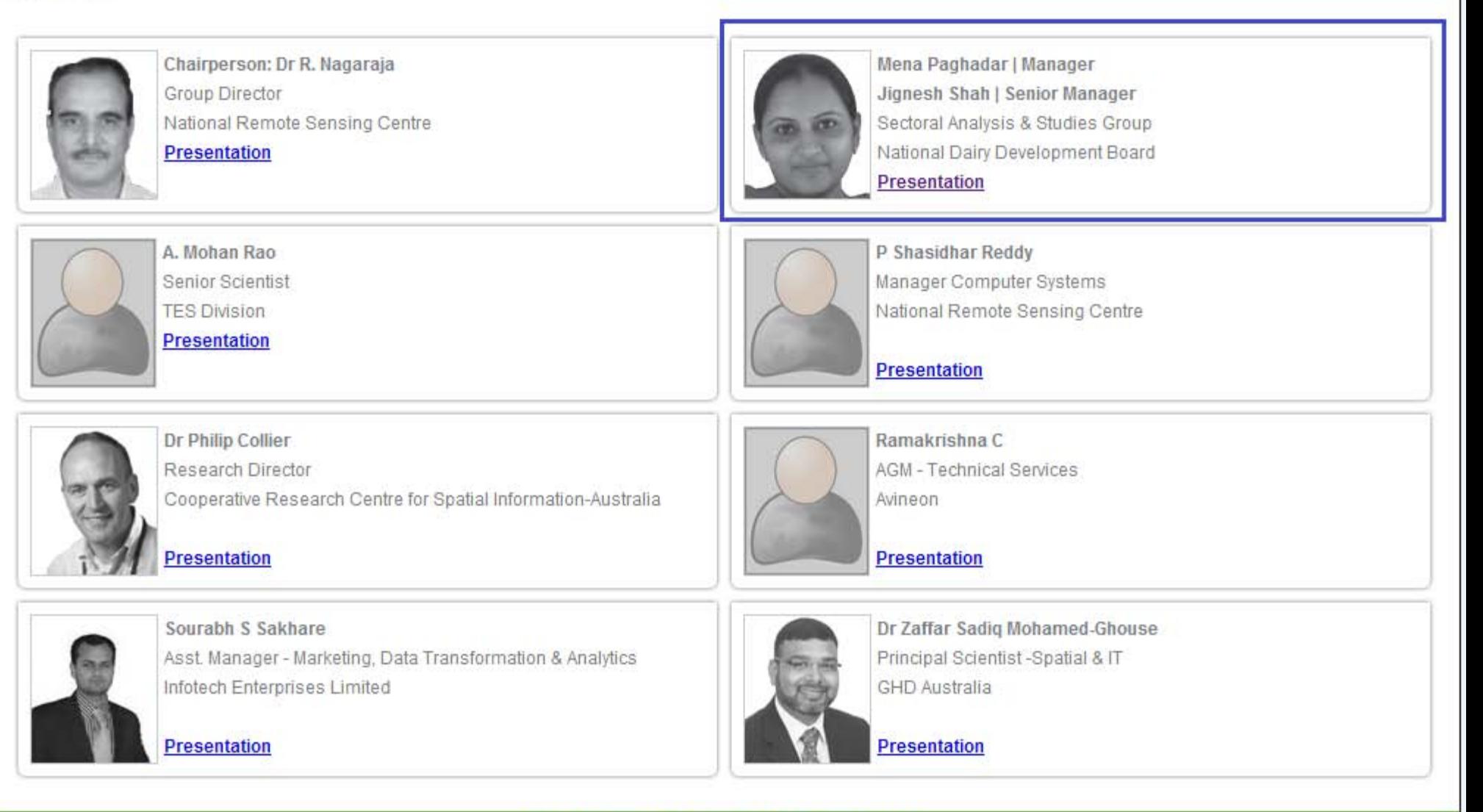

India Geospatial Forum 2014 Secretariat Geospatial Media and Communications Pvt. Ltd. A-145, Sector - 63, Noida (U.P.) - 201301, India Tel: +91-120-4612500 Fax: +91-120.4612555, +91-120-4612666, Email: info@indiageospatialforum.org

# **Stratified One-stage Cluster Sampling using GIS for Surveys**

Mena Paghadar Manager NDDB, Anand *menap@nddb.coop*

Dr. Jignesh Shah Sr. Manager NDDB, Anand *jgshah@nddb.coop*

# **Rural Sample Surveys**

**Exagge 1 Rural sample surveys are important in dairy** sector, which provide essential inputs for various business/ operational planning

□ Conventionally, multi-stage stratified random sampling methodology is used for the conduct of such surveys

 $\Box$  However, this methodology does not take into account the nature and shape of the geography and therefore, proper spread of the sample cannot be ensured

# **Sampling methodology followed using GIS**

- In first stage, the tehsil is divided into quadrant on the basis of area sampling
- In second stage, the villages in a quadrant are divided into two categories based on the village size (i.e., households in a village)
	- Villages having village size above average
	- Villages having village size below average
- 2 villages are selected at random from each of the two categories formed as above and all the households in sample villages will be surveyed

#### *Therefore, 16 villages from each tehsil are selected for the survey*

# **Process Flow**

## **Size, shape and distribution of villages in tehsil**

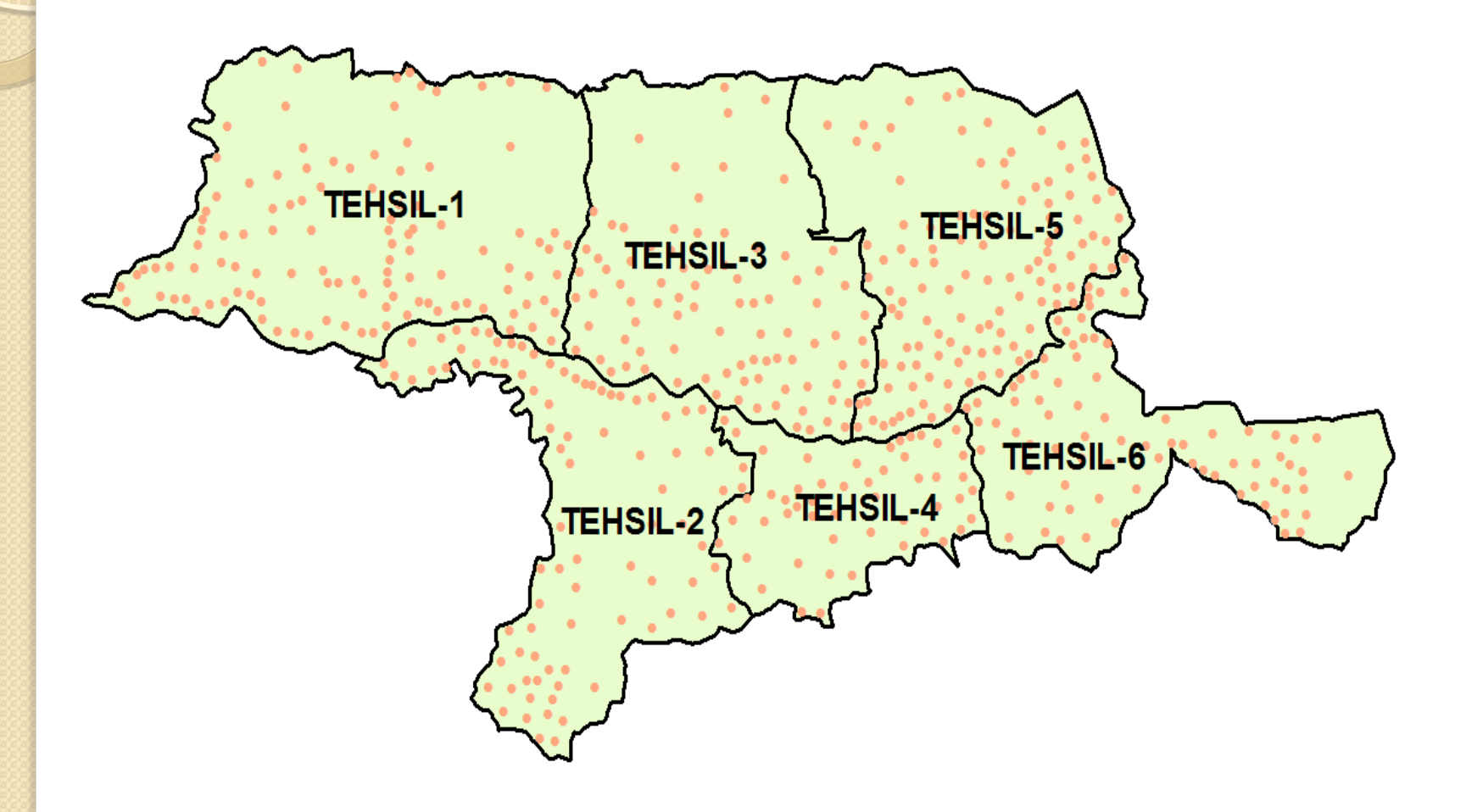

## **Step 1 : Preparation of standard deviational ellipse**

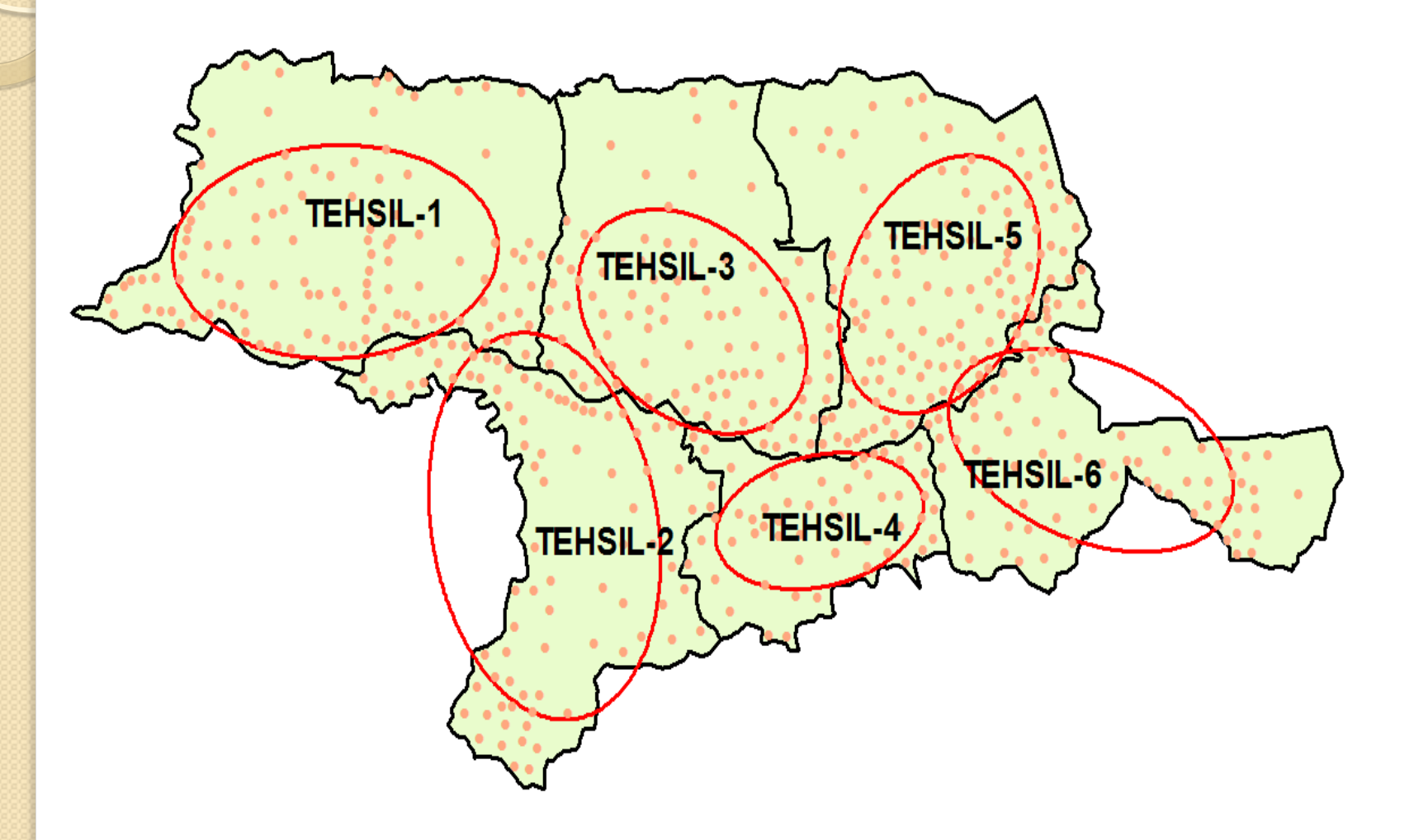

#### **Methodology for developing "Standard Deviational Ellipse"**

#### Use of ESRI's Spatial Statistics tool

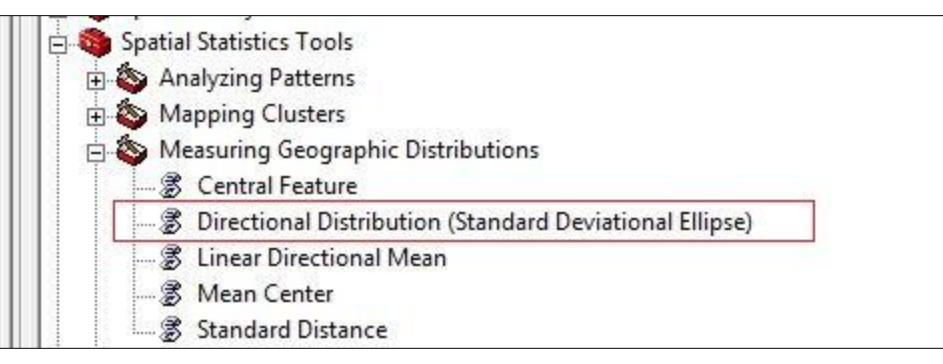

#### Input parameters for directional distribution

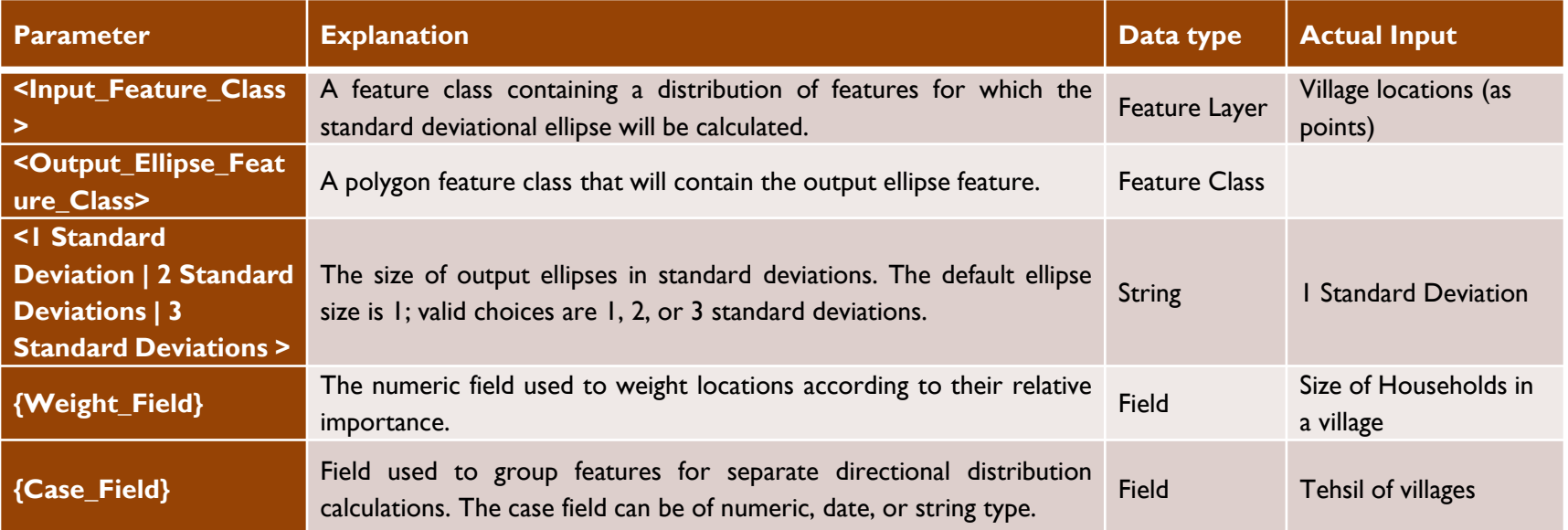

## **The output parameters of resultant directional ellipse**

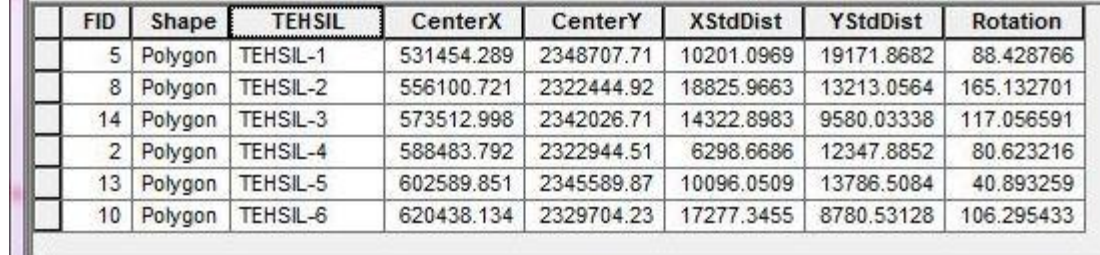

- a) CenterX & CenterY **: X & Y coordinates of center of ellipse; C(h,k)**
- b) XStdDist & YStdDist : Length of semi-major semi-/minor axis (i.e., length between the center and **vertices of the ellipse); CA= C←A and CB= C←B**
- 

 $\circ$ 

c) Rotation : Rotation angle of ellipse; **Ø**

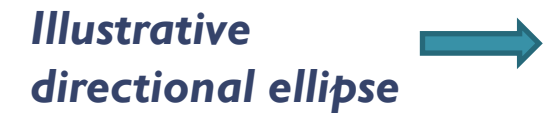

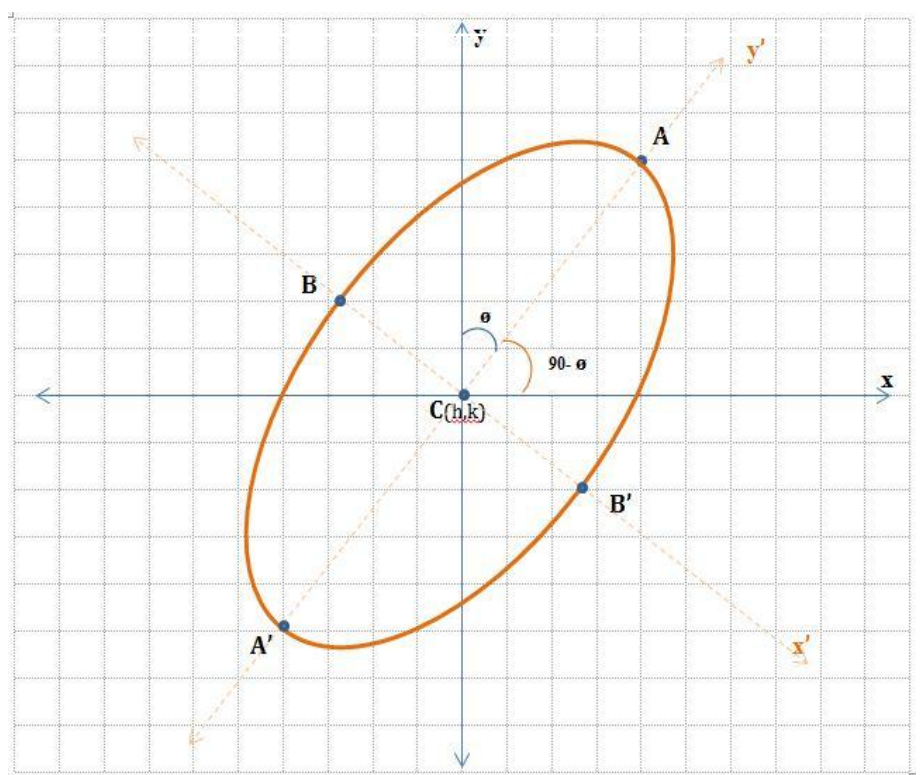

## **Step 2 : Ascertaining Vertices & Co-vertices**

The co-ordinates for vertices (A  $\&$  A') and co-vertices (B  $\&$  B') are calculated as -

#### **If ø < 90 and Y > X i.e., Y is the major axis**

 $\circ$ 

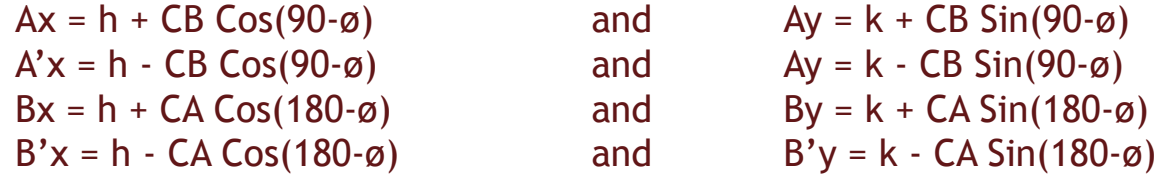

#### **If ø > 90 and X > Y i.e., X is the major axis**

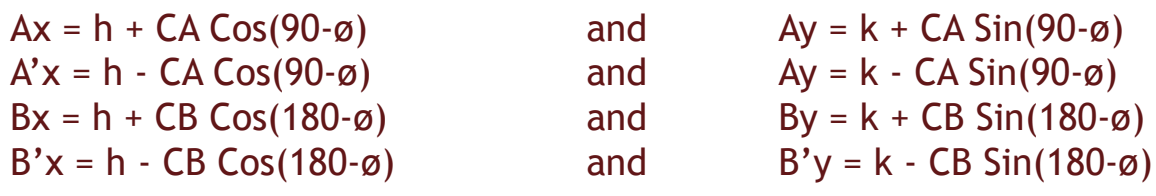

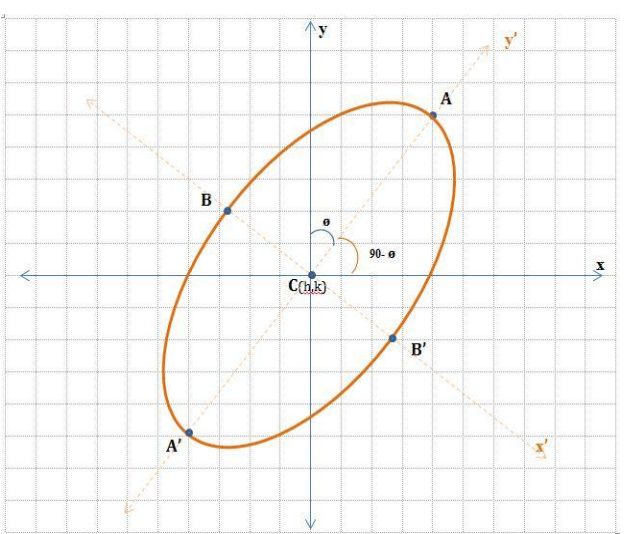

## **Joining vertices & co-vertices of ellipse**

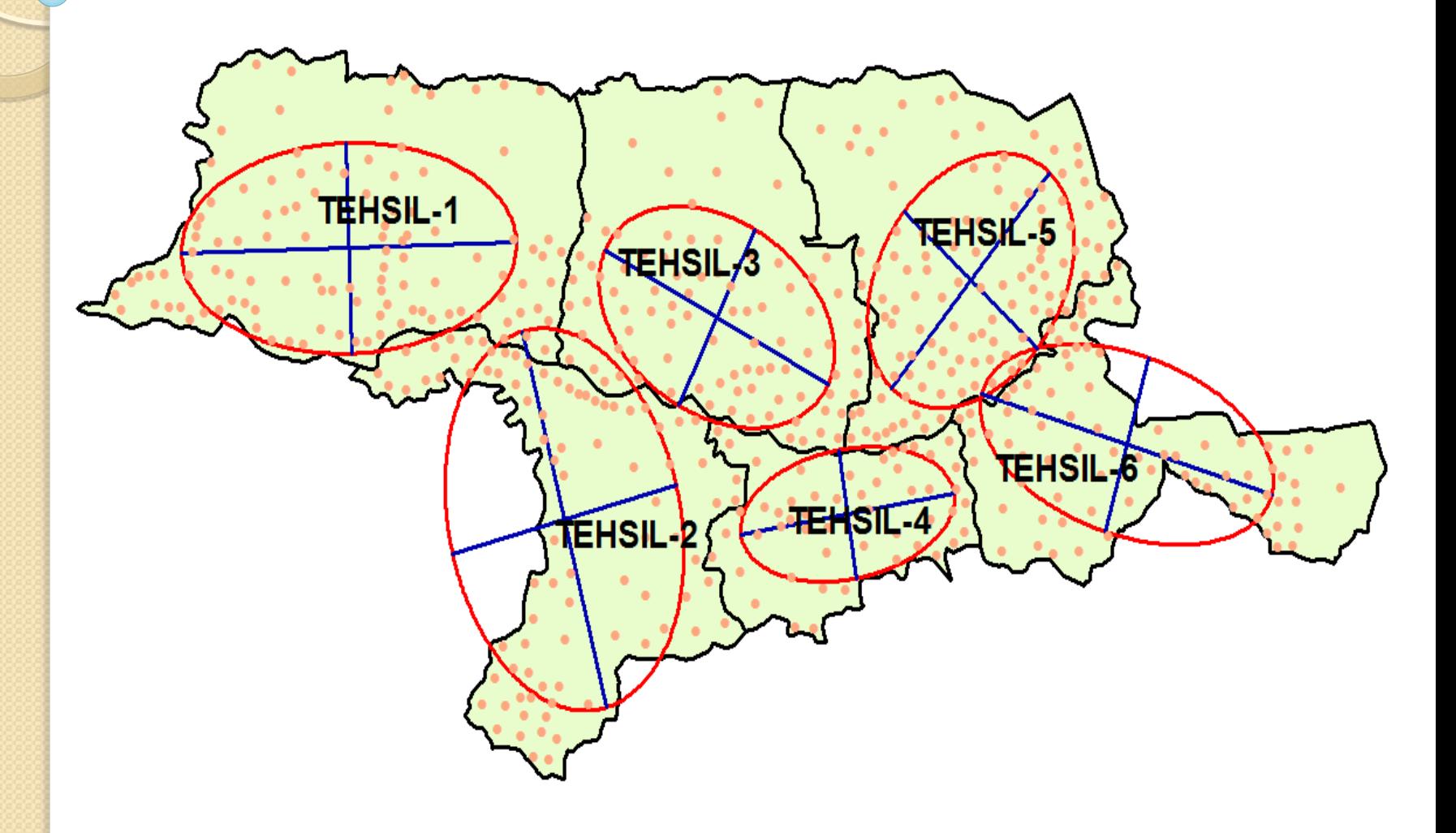

## **Use of Hawth's tool**

The major and minor axes are drawn by joining the vertices  $(A \& A')$  and co-vertices  $(B \& B')$  using the functionality 'Add XY Line Data From Table' of **Hawth's Tool** provided under 'Table Tools'

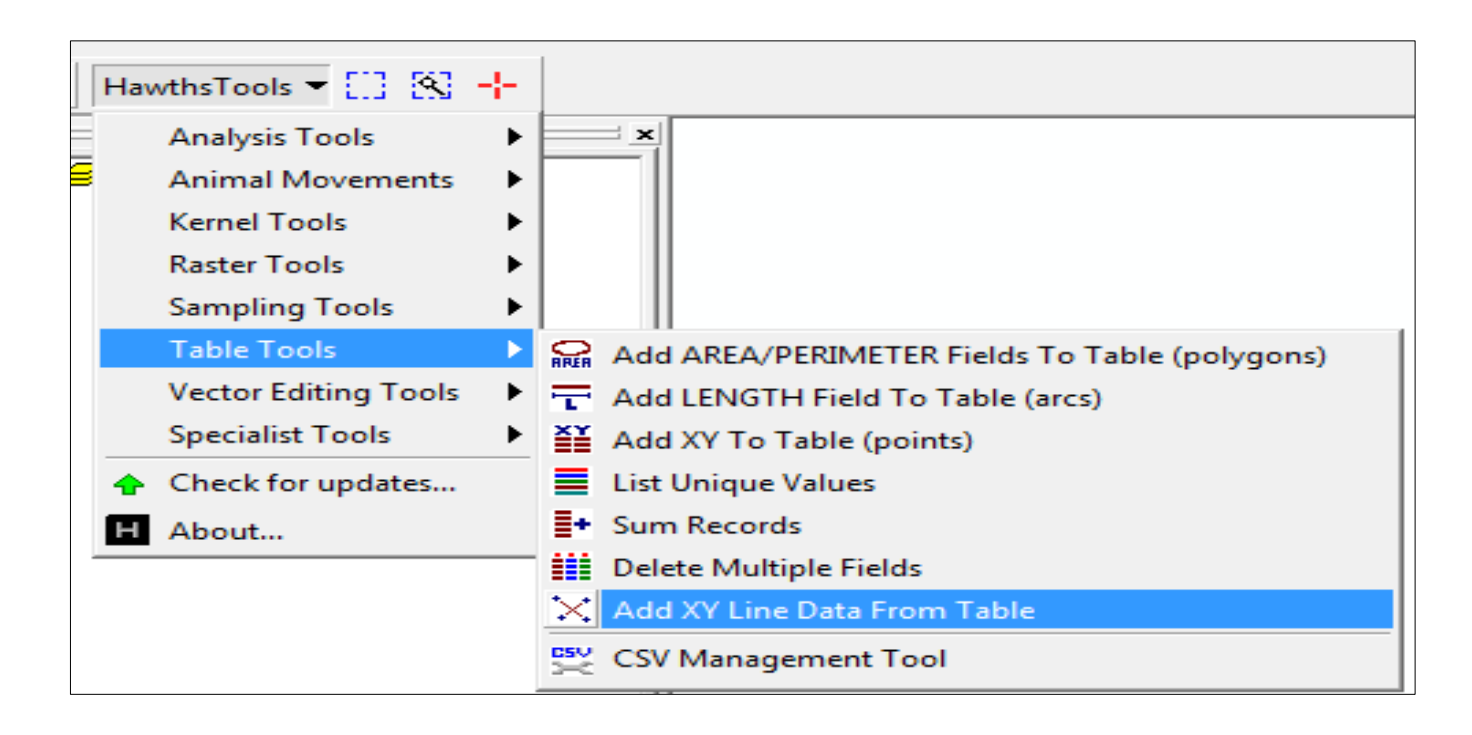

## **Step 3 : Cutting the tehsil polygon by taking the major/minor axes of ellipse as reference**

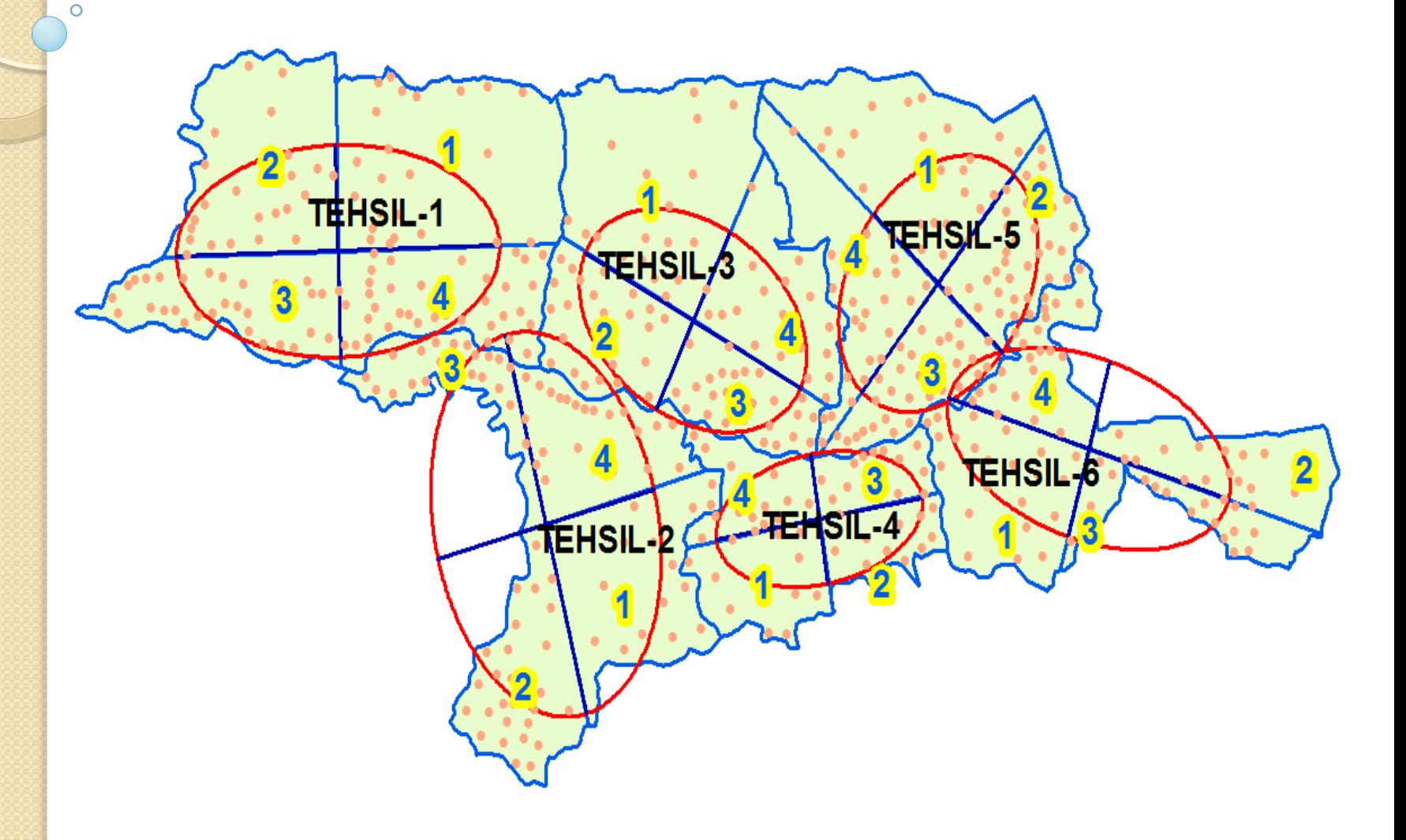

# **Formation of quadrant**

Taking these lines drawn as reference, each polygon was cut manually by using ESRI's "Cut Polygon features" task under the 'Modify Tasks' of Editor toolbar of ArcGIS desktop.

![](_page_13_Picture_17.jpeg)

## **Assigning villages to respective quadrant**

Ō

![](_page_14_Figure_1.jpeg)

# **Finally, the resultant outcome is …**

![](_page_15_Figure_1.jpeg)

# **Summing up …**

- The results of the sample survey undertaken following above sampling technique provides statistically robust estimates at the tehsil level
- The percentage standard error of the estimate is in the range of  $\pm$  10-20 percent

![](_page_17_Picture_0.jpeg)